- **13.** Димніч, А. Х. Теплопровідність [Текст]: навч. посібник / А. Х. Димніч, О. А. Троянський. — Донецьк, 2003. — 370 с.
- **14.** Гуляр, А. И. Решения трехмерной задачи теплопроводности в криволинейной системе координат методом конечных элементов [Текст] / А. И. Гуляр, В. Н. Кислоокий, А. С. Сахаров, С. М. Чорный // Сопротивление материалов и теория сооружений. — 1974. — Вып. ХХІІ. — С. 23–34.

#### Решение пространственной задачи нестационарной теплопроводности на основе полуаналитического метода конечных элементов

Приведены основные расчетные соотношения и алгоритм решения пространственных задач нестационарной теплопроводности для призматических тел сложной формы поперечного сечения на основе полуаналитического метода конечных элементов. Разработанная методика реализована в виде проблемно-ориентированной подсистемы для компьютерного моделирования нестационарных тепловых процессов. Проведены многочисленные исследования достоверности получаемых результатов на основе разработанной методики путем решения тестовых примеров.

Ключевые слова: полуаналитический метод конечных элементов (ПМКЭ), нестационарная теплопроводность, криволинейная система координат.

*Гуляр Олександр Іванович, доктор технічних наук, професор, пенсіонер, кафедра будівельної механіки, Київський національний університет будівництва і архітектури, Україна, е-mail: agulyar@ukr.net.*

*Пискунов Сергій Олегович, доктор технічних наук, професор, кафедра будівельної механіки, Київський національний університет будівництва і архітектури, Україна, е-mail: s\_piskunov@ua.fm.*

*Андрієвський Віктор Петрович, кандидат технічних наук, доцент, кафедра будівельної механіки, Київський національний університет будівництва і архітектури, Україна,* 

### *е-mail: a-v-petrovich@ukr.net.*

*Шкриль Олексій Олександрович, кандидат технічних наук, доцент, кафедра будівельної механіки, Київський національний університет будівництва і архітектури, Україна, е-mail: alexniism@ukr.net.*

*Гуляр Александр Иванович, доктор технических наук, профессор, пенсионер, кафедра строительной механики, Киевский национальный университет строительства и архитектуры, Украина. Пискунов Сергей Олегович, доктор технических наук, профессор, кафедра строительной механики, Киевский национальный университет строительства и архитектуры, Украина.*

*Андриевский Виктор Петрович, кандидат технических наук, доцент, кафедра строительной механики, Киевский национальный университет строительства и архитектуры, Украина.*

*Шкрыль Алексей Александрович, кандидат технических наук, доцент, кафедра строительной механики, Киевский национальный университет строительства и архитектуры, Украина.* 

*Gulyar Aleksandr, Kyiv National University of Construction and Architecture, Ukraine, е-mail: agulyar@ukr.net.*

*Pyskunov Sergey, Kyiv National University of Construction and Architecture, Ukraine, е-mail: s\_piskunov@ua.fm.*

*Andrievskiy Viktor, Kyiv National University of Construction and Architecture, Ukraine, е-mail: a-v-petrovich@ukr.net.*

*Shkril Alexey, Kyiv National University of Construction and Architecture, Ukraine, е-mail: alexniism@ukr.net*

> **УДК 515.518 DOI: 10.15587/2312-8372.2015.45120**

# Управління формою NURBS-кривої за допомогою зміни вагів вузлових точок Ганношина І. М.

*В статті пропонується методика управління формою NURBS-кривої методом зміни «вагів» точок вузлового вектору. При цьому пропонується застосувати допоміжні графіки впливу вузлових точок із заданою одиничною «вагою» на форму кривої, які наочно показують, як зміниться форма при зміні «ваги» вузлової точки.*

Ключові слова: *NURBS-крива, точковий репер, вага вузлової точки, допоміжний епюр графіків.*

### 1. Вступ

В роботі проектувальників обводів машин, які працюють у рухомому середовищі, в теперішній час найбільшого застосування набув метод NURBS-технологій. При цьому часто виникає задача модифікації змодельованої кривої таким чином, щоб отримати іншу бажану результуючу форму. Але методів, які б давали передбачувану форму, не існує [1]. Тому є актуальним розробити такий метод, який пропонується в цій роботі.

В теперішній час проектування криволінійних обводів в машинобудуванні широко використовується метод NURBS-технологій. Але цей метод має такий недолік, як непередбачуваність кінцевого результату

проектування. Тому є актуальним розробка методів, які б забезпечували отримання бажаних наперед заданих результатів.

### 2. Аналіз літературних досліджень

В статтях [2–6] пропонується інтерактивні підходи до управління формою NURBS-кривої. При цьому застосовується розроблена програма побудови NURBS-кривої [7–12]. Пропонується методом послідовної зніми точок вузлового вектора і їх вагів оцінювати зміну кривої і покроково її змінювати до тих пір, поки не отримаємо бажаний результат. Такий підхід не дає змоги передбачити кінцевий результат не початку проектування.

#### 3. Об'єкт, мета та задачі дослідження

*Об'єкт дослідження* — криволінійні форми машин і агрегатів, які працюють у рухомому середовищі.

*Мета статті* полягає в розробці метода управління формою NURBS-кривої на основі зміни вагів вузлових точок. При цьому пропонується застосувати спеціальні допоміжні графіки, форма яких дає змогу передбачити результат проектування.

Для досягнення поставленої мети необхідно виконати такі задачі:

1. Виконати аналіз побудови NURBS-кривої.

2. Виявити вплив ваги контрольної точки на форму кривої.

3. Розробити метод цілеспрямованого корегування форми кривої.

### 4. Методика дослідження NURBS-кривої

NURBS-крива задається формулою [1]:

$$
r(t) = \frac{\sum_{i=1}^{N} B_{i,N,m}(t) \cdot r_i w_i}{\sum B_{i,N,m}(t) w_i},\tag{1}
$$

де *ri* — вузловий точковий вектор, *wi* — «вага» точок вузлового вектора,  $B_{i,N,m}$  – В-сплайн степені *m*.

Змінимо вагу вузлової точки, наприклад, точки  $r_{i=j}$ , тобто  $\overline{w}_j = a'_j + \Delta w_j$ .

Будемо мати наступну формулу кривої:

$$
r(t) = \frac{\sum_{i=1}^{N} B_{i,N}(t) r_i w_i + \sum_{j=1}^{N} B_{j,N}(t) r_j \Delta w_j}{\sum_{i=1}^{N} B_{i,N}(t) w_i + \sum_{j=1}^{N} B_{j,N}(t) \Delta w_j}.
$$
 (2)

Поділимо чисельник і знаменник на  $\sum_{i=1}^{N} B_{i,N} w_i$ . От*i* = 1 римаємо:

$$
r(t)_{\text{HODE}} = \frac{\sum_{i=1}^{N} B_{i,N}(t) r_i w_i}{\sum_{i=1}^{N} B_{i,N}(t) w_i} + \frac{\sum_{j=1}^{N} B_{j,N}(t) r_j \Delta w_j}{\sum_{j=1}^{N} B_{j,N}(t) \Delta w_j}}{1 + \frac{\sum_{j=1}^{N} B_{j,N}(t) r_j \Delta w_j}{\sum_{i=1}^{N} B_{i,N}(t) w_i}}.
$$
(3)

Із (2) і (3) бачимо, що побудована крива буде дорівнювати:

$$
r(t)_{\text{HODE}} = r(t)_{\text{nonreper,HE}} + \frac{\sum_{j=1}^{N} B_{j,N}(t) r_j \Delta w_j}{\sum_{i=1}^{N} B_{i,N}(t) w_i + \sum_{j=1}^{N} B_{j,N}(t) \Delta w_j}, (4)
$$

тобто бачимо, що крива змінилась на величину:

$$
\Delta r(t) = \frac{\sum_{j=1}^{N} B_{j,N}(t) r_j \Delta w_j}{\sum_{i=1}^{N} B_{i,N} r_i w_i + \sum_{j=1}^{N} B_{j,N}(t) \Delta w_j}.
$$
(5)

На основі отриманої формули пропонується для кожної вузлової точки побудувати графік за формулою (5), прийнявши  $\Delta w_j = 1$  (або для наглядності  $\Delta w_j = 10$ ). Набір таких графіків, назвемо їх «епюр впливу» вагів вузлових точок на форму NURBS-кривої.

 Такий епюр наглядно демонструє, як буде змінюватись крива при збільшенні або зменшенні ваги кожної контрольної точки.

## 5. Результат побудови NURBS-кривої

В роботі розроблена програма побудови NURBS-кривої, результати якої представлені на рис. 1–9.

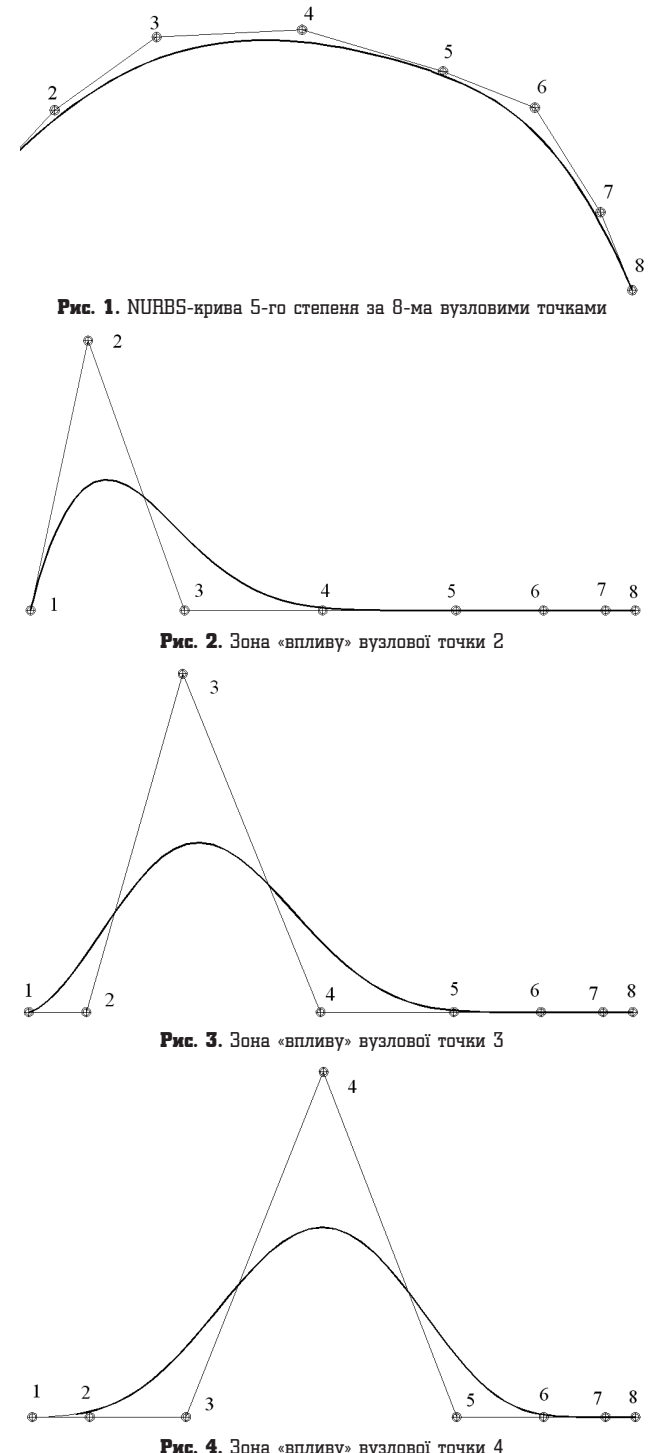

**68** Технологический аудиТ и резервы производсТва — № 3/2(23), 2015

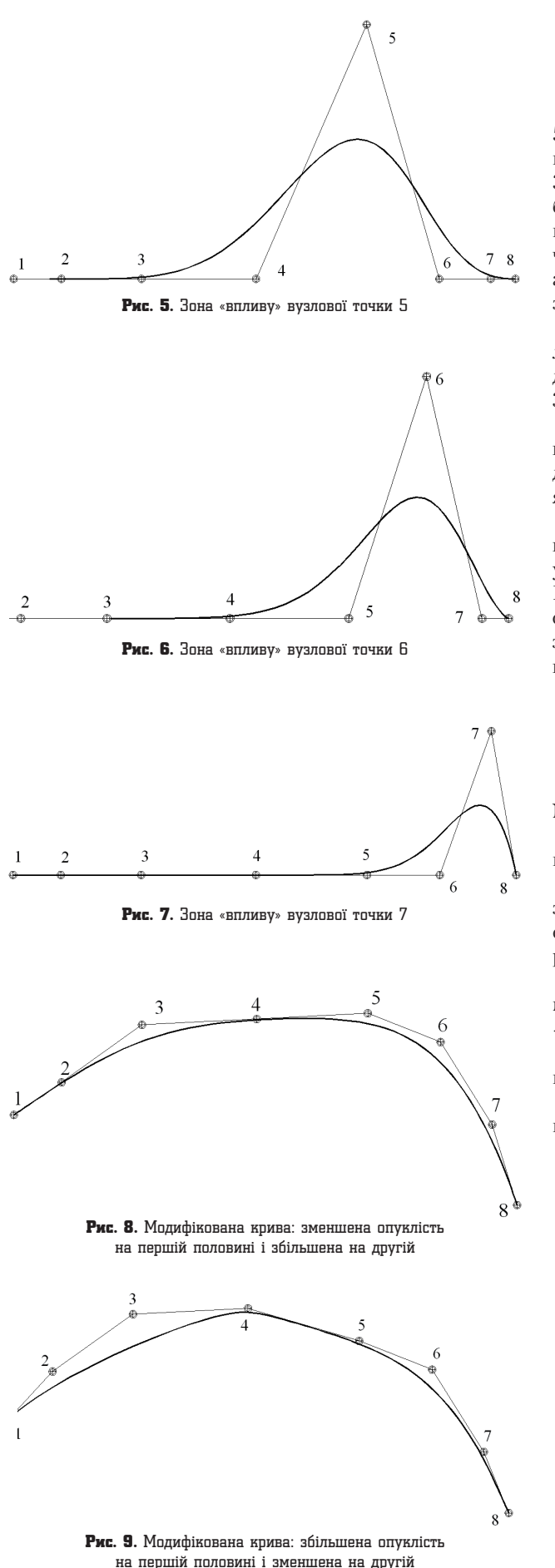

## 6. Обговорення результатів побудови NURBS-кривої

На рис. 1 представлена побудована NURBS-крива 5-го степеня за 8-ма вузловими точками. На рис. 2–7 представлені графіки «впливу» вагів вузлових точок 2, 3, 4, 5, 6, 7. Використовуючи ці графіки, можна передбачено змінювати форму кривої. Так, на рис. 8 отримана нова крива, у якої за допомогою збільшення вагів точок 2, 3, 4 збільшена опуклість першої половини кривої, а в другій половині опуклість зменшена за допомогою зменшення «вагів» точок 5, 6, 7.

На рис. 9 представлений результат зменшення опуклості першої половини кривої і збільшення опуклості другої половини також за рахунок зміни вагів точок 2, 3, 4 і 5, 6, 7, відповідно.

*Перевагою* запропонованого методу є передбачуваність результату проектування на початку роботи. Недоліком можна вважати достатньо велику неточність, яку важко оцінити на початку проектування.

*Результати роботи* є корисними для впровадження в практику проектувальників машин, які працюють у рухомому середовищі (літаки, автомобілі, судна тощо) Подальший розвиток розглядаємої задачі передбачається в розробці алгоритмів і на їх основі програмного забезпечення для полегшення процесу проектування криволінійних форм машин.

# 7. Висновки

В результаті проведених досліджень:

1. Проведене аналітичне дослідження побудови NURBS-кривої.

2. Виявлений вплив ваги контрольної точки на форму кривої.

3. Запропонований метод корегування форми кривої за допомогою зміни ваги контрольних точок із застосуванням допоміжних графіків, які забезпечують передбачуваність результату на початку роботи.

В статті запропонована методика управління формою NURBS-кривої на основі застосування спеціальних «епюр впливу» вагів контрольних вузлових точок.

Запропонована методика дає змогу передбачити кінцевий результат проектування.

Подальші розробки можливі в дослідженні сумісного впливу положення вузлових точок і їх «вагів».

## Література

- **1.** Ефимов, Н. В. Высшая геометрия [Текст] / Н. В. Ефимов. М.: Наука, 1971. — 576 с.
- **2.** Фокс, А. Вычислительная геометрия. Применение в проектировании и на производстве [Текст]: пер. с англ. / А. Фокс, М. Пратт. — М.: Мир, 1982. — 304 с.
- **3.** Бадаєв, Ю. І. Керування кривиною NURBS кривої 3-го порядку за допомогою ваги контрольних вектор-точок [Текст] / Ю. І. Бадаєв, А. О. Блиндарук // Водний транспорт. — 2014. — Вип. 3. — С. 103–105.
- **4.** Lan, H. Research of whole fairing and approximation algorithm of NURBS curve [Text] / H. Lan // Journal of Computer Applications. — 2008. — Vol. 28, № 1. — P. 181–183. doi:10.3724/ sp.j.1087.2008.00181
- **5.** Schumaker, L. L. NURBS for Curve and Surface Design [Text] / L. L. Schumaker, G. Farin // Mathematics of Computation. — 1993. — Vol. 60, № 201. — P. 439. doi:10.2307/2153186
- **6.** Бадаєв, Ю. І. Можливості локальної модифікації гладкої NURBS-кривої [Текст] / Ю. І. Бадаєв, А. О. Блиндарук // Труды XV международной научно-практической конференции «Современные информационные и электронные технологии». — Одеса, 2014. — Т. 1. — С. 26–27.
- **7.** Бадаєв, Ю. І. Комп'ютерна реалізація проектування криволінійних обводів проектування криволінійних обводів методом NURBS-технологій вищих порядків [Текст]: зб. наук. праць / Ю. І. Бадаєв, А. О. Блиндарук // Сучасні проблеми моделювання. — Мелітополь: МДПУ, 2014. — С. 3-6.
- **8.** Бадаєв, Ю. І. Полярні векторно-параметричні полі тканинні перетворення кривих [Текст] / Ю. І. Бадаєв, Л. П. Лагодіна, Л. Ю. Клімова // Прикладна геометрія та інженерна графіка. — К.: КНУБА, 2010. — Вип. 83. — С. 131–136.
- **9.** Черняк, В. І. Модифікація методу ідентифікації та згладжуючої апроксимації осцилюючих точок просторових дискретнопредставлених кривих [Текст] / В. І. Черняк // Прикладна геометрія та інженерна графіка. — К.: КНУБА, 2010. — Вип. 83. — С. 182–187.
- **10.** Аушева, Н. В. Визначення параметричних кривих на основі кватерніанів з колінеарною векторною частиною [Текст] / Н. В. Аушева // Прикладна геометрія та інженерна графіка. — Мелітополь: ТДАТУ, 2009. — Вип. 4, Т. 43. — С. 67–72.
- **11.** Бадаєв, Ю. І. Сплайни п'ятого степеня із сегментів поліному за чотирма точками і двома похідними в них [Текст] / Ю. І. Бадаєв, О. М. Ковтун // Прикладна геометрія і інженерна графіка. — К.: КНУБА, 2009. — Вип. 81. — С. 78–82.
- **12.** Бідніченко, О. І. Модифікація параметричної кубічної кривої для рішення задач геометричного моделювання [Текст] /

О. І. Бідніченко, О. Ю. Кукліна // Прикладна геометрія та інженерна графіка. — К.: КНУБА, 2008. — Вип. 79. С. 170–175.

#### Управление формой NURBS-кривой при помощи изменения весов узловых точек

В статье предлагается методика управления формой NURBSкривой методом изменения «весов» точек узлового вектора. При этом предлагается применить вспомогательные графики влияния узловых точек с заданным единичным «весом» на форму кривой, которые наглядно показывают, как изменится форма при изменении «веса» узловой точки.

**Ключевые слова:** NURBS-кривая, точечный рэпер, вес узловой точки, вспомогательный эпюр графиков.

*Ганношина Ірина Миколаївна, старший викладач, кафедра інформаційних технологій, Київська державна академія водного транспорту ім. гетьмана Петра Конашевича-Сагайдачного, Україна, e-mail: iramsu@meta.ua.* 

*Ганношина Ирина Николаевна, старший преподаватель, кафедра информационных технологий, Киевская государственная академия водного транспорта им. гетмана Петра Конашевича-Сагайдачного, Украина.*

*Gannoshina Irina, Kyiv State Maritime Academy named after hetman Petro Konashevich-Sahaydachniy, Ukraine, e-mail: iramsu@meta.ua*

> **УДК 51-76: 57.087 DOI: 10.15587/2312-8372.2015.45107**

# Обчислювальний експеримент у вивченні кінетики реакції взаємодії «шаблон» — «штучний рецептор» Музика К. М.

*Проведено обчислювальний експеримент кінетики взаємодії «МІП-рецептор» — «шаблон» у співвідношенні 1 : 1. Математичну модель побудовано на базі основної схеми ліганд-рецепторної взаємодії з урахуванням закону діючих мас. Чисельний розв'язок проводився методом Ньютона-Рафсона у середовищі MatLab. Результати моделювання можуть бути корисними при вивченні кінетики взаємодії «МІП-рецептор» — «шаблон» за різних початкових умов.*

Ключові слова: *молекулярно імпринтовані полімери, ліганд-рецепторна взаємодія, кінетика, метод Ньютона-Рафсона.*

## 1. Вступ

Дослідження проблем, пов'язаних зі створенням нових та удосконаленням наявних біологічних та медичних приладів, пристроїв і систем, що використовують різноманітні фізичні явища, їх взаємодію з біологічними об'єктами на мікро- та нанорівнях є важливим завданням сучасного біомедичного приладобудування. Зокрема при створенні чутливих елементів сенсорів актуальним є використання підходів за аналогією з тим, що вже створено природою. Наприклад, багато біохімічних процесів протікає з утворенням комплексів біологічно активних речовин різної природи, багато з яких мають властивості лігандів зі специфічними *рецепторами*. Одним зі шляхів створення штучних макромолекулярних рецепторів є отримання молекулярних відбитків різних

сполук на полімерній матриці. Це реалізується з використанням *технології молекулярного імпринтингу* співполімеризації функціонального і зшивного мономерів у присутності молекул-шаблонів або, іншими словами, імпринт-молекул. Даний процес починається з утворення предполімеризаціних комплексів між шаблоном і функціональним мономером [1].

Надзвичайна привабливість *молекулярно імпринтованих полімерів* (МІПів) для практичного використання (зокрема, при створенні хімічних і біохімічних сенсорів) обумовлена вкрай високою стабільністю, простотою отримання, співставною з природними рецепторами афінністю, і селективністю [2]. Створення «синтетичних рецепторів» як адекватної заміни антитіл стало можливим завдяки використанню технології твердофазного синтезу МІП-наночасток, яка на відміну від загальновживаної технології